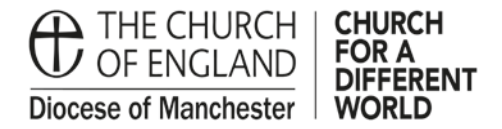

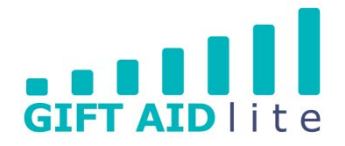

## **GAL6 - Using Quick Add donor and gift**

Quick Add donor and gift should be used when you have received donations from one-off attendees at your Church, and the donations could be Gift Aided or not. Quick Add must be used for donations of over £20 per person (even if you are not going to see them again), for donations received of £20 or less you should enter these as an aggregate donation and still claim Gift Aid on them. This process has been created to save you time entering the donations, whilst also complying with Gift Aid regulations.

Please note the following points before using this data entry method:

- If you are entering donation details for a donor record which already exists on the system it will not be transferred to it.
- The street address and postcode must be entered if you wish to claim tax.

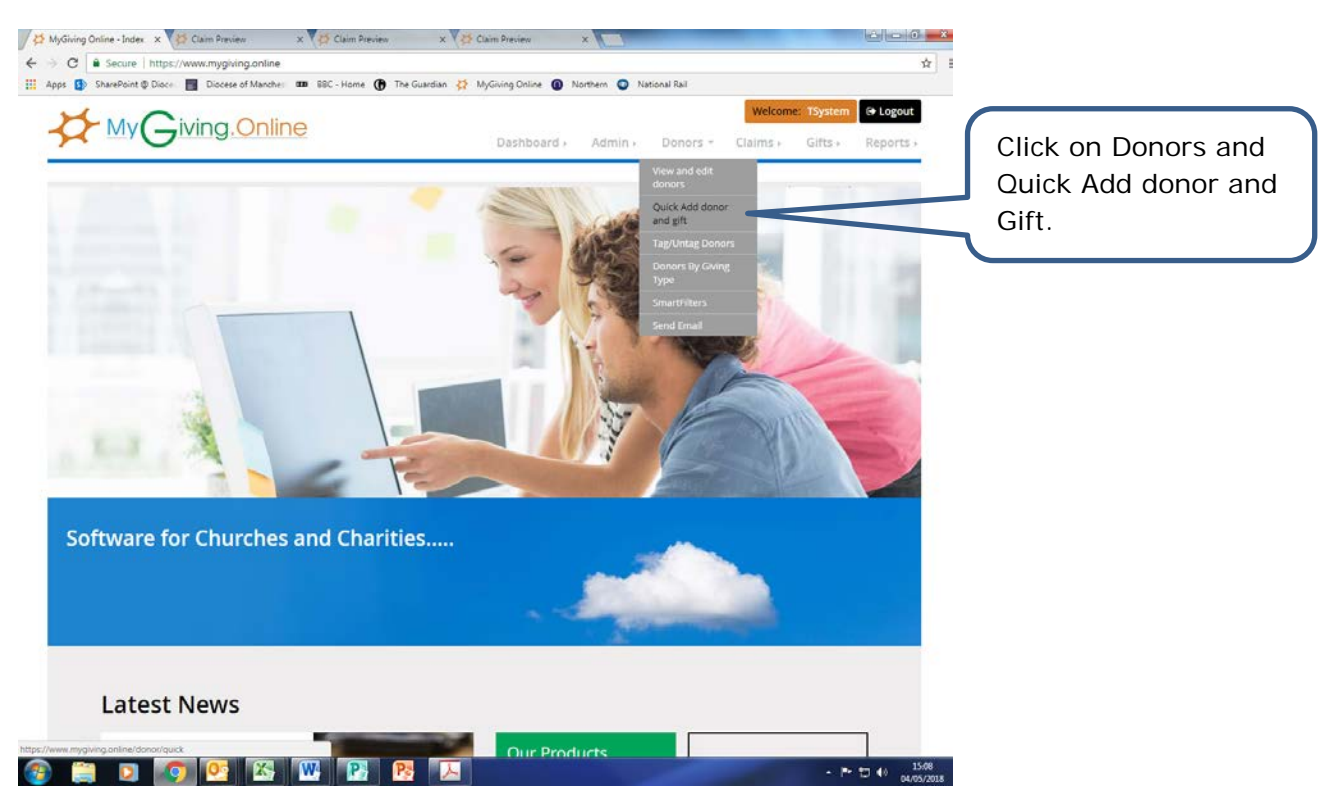

• Step 2

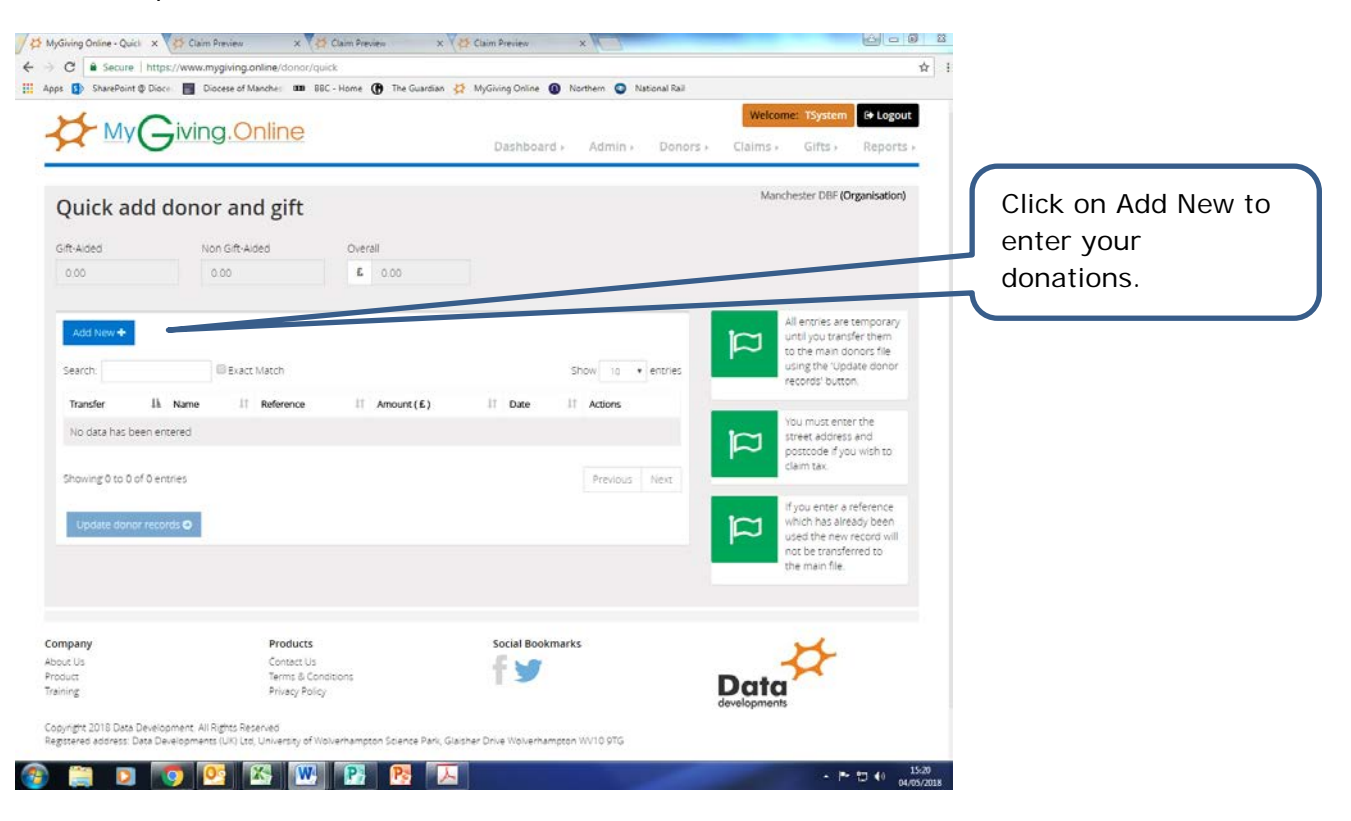

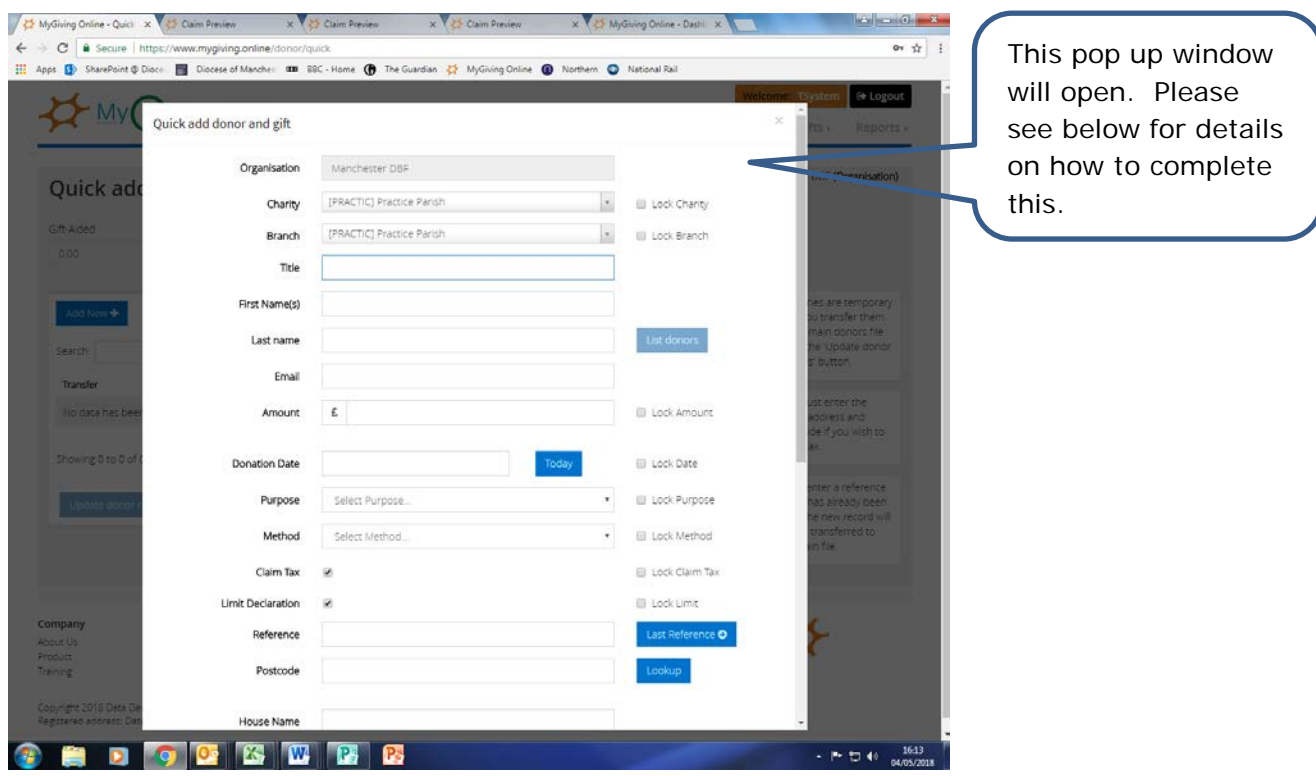

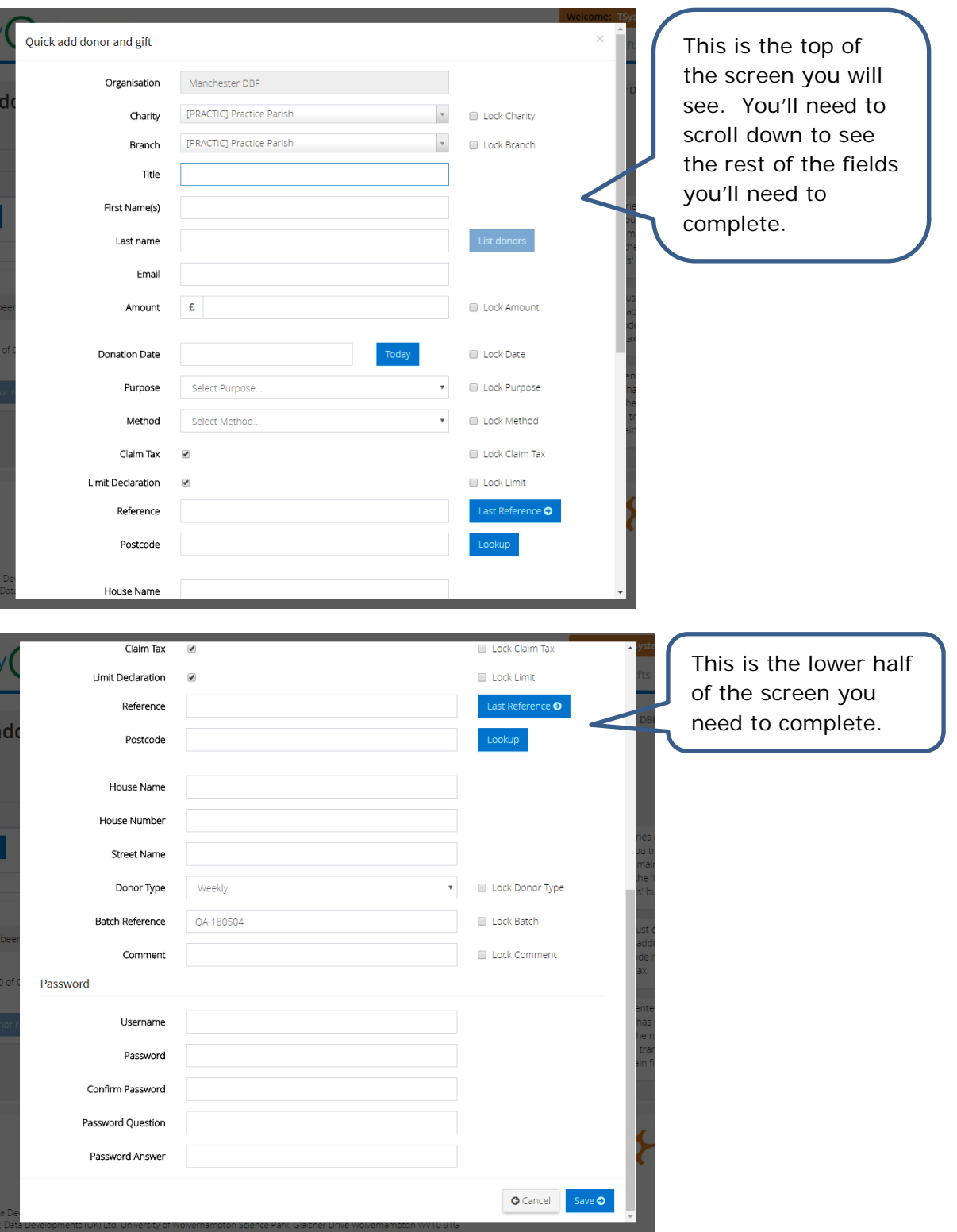

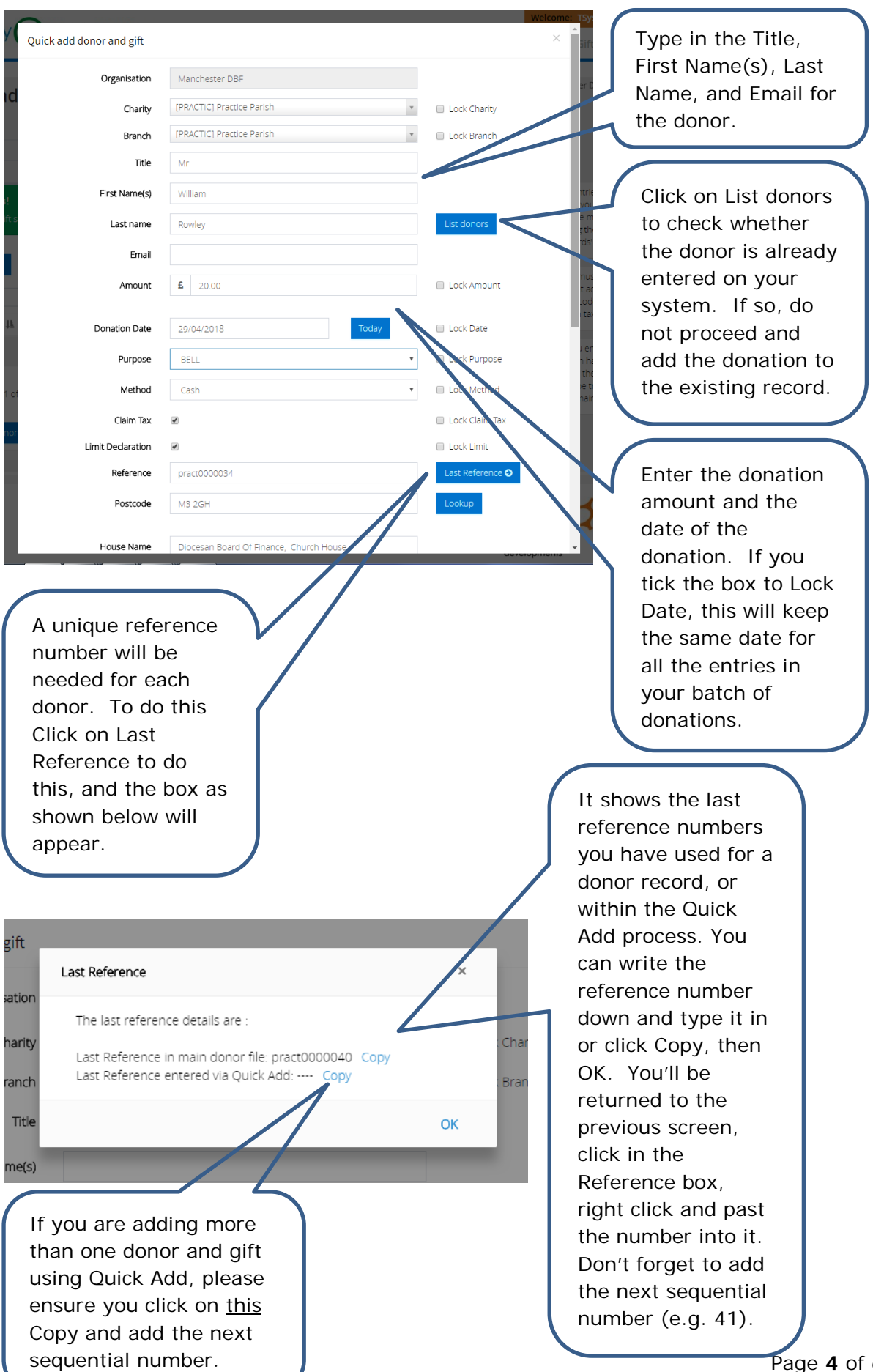

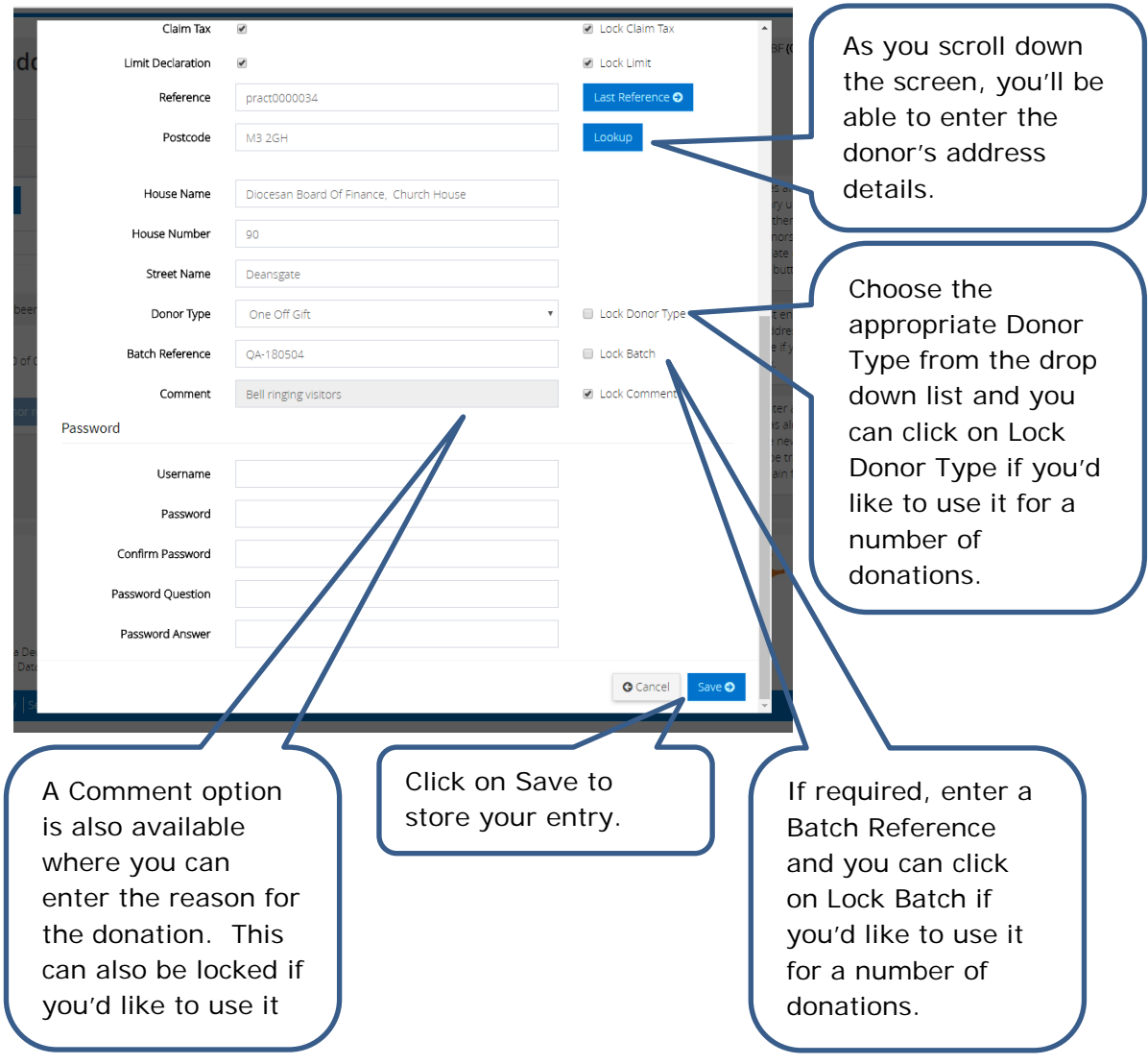

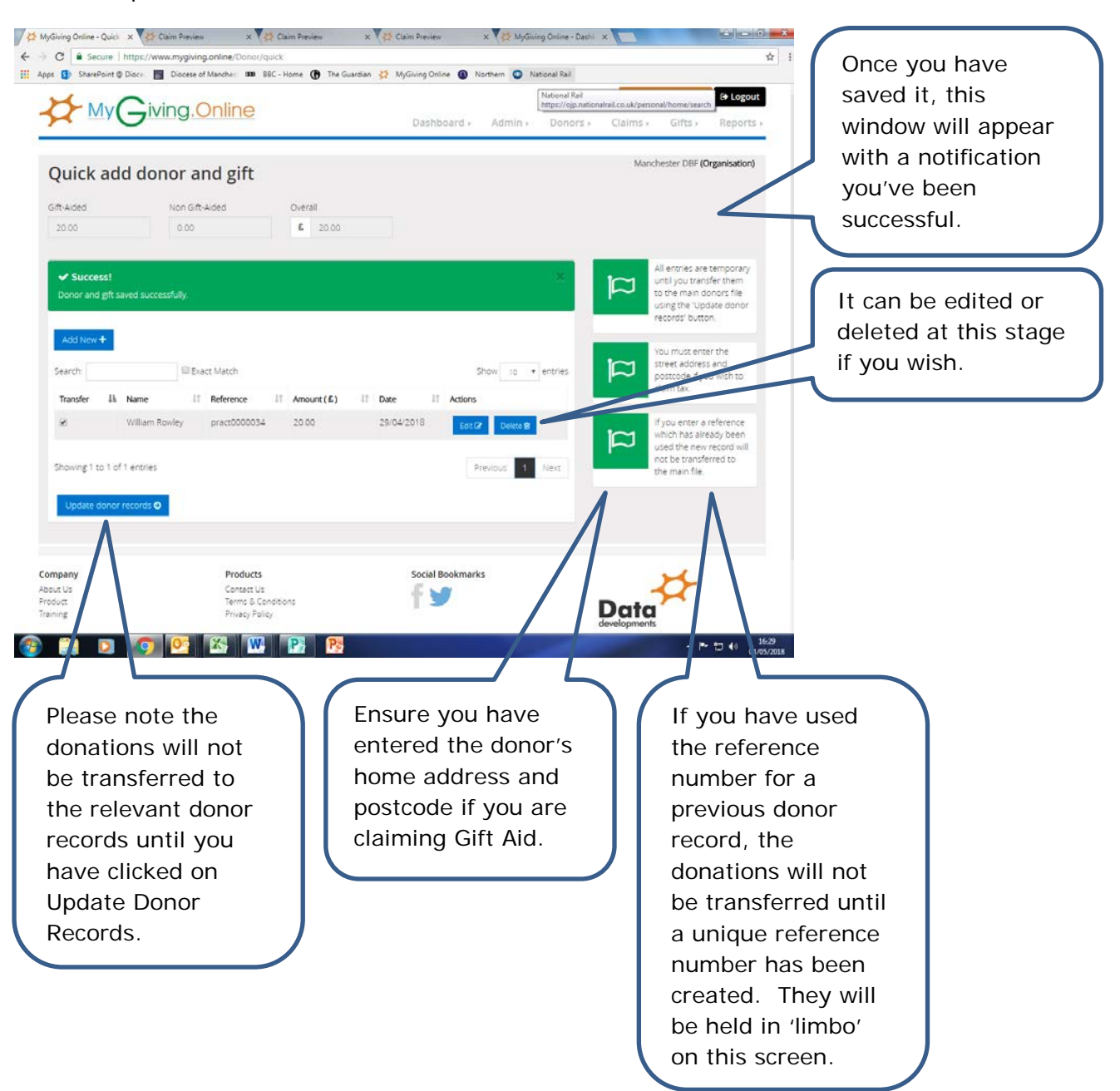